Seguimiento de mis solicitudes

## $\overline{\mathbf{x}}$ **Paso 1. Buscar mis solicitudes**

## 図 **Paso 2. Resultados de la búsqueda**

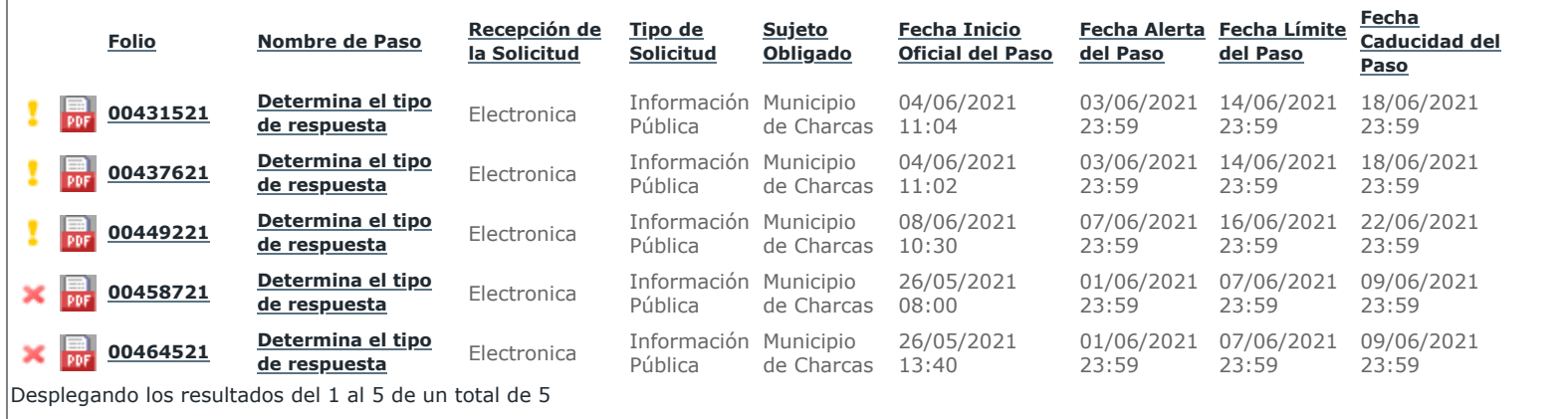